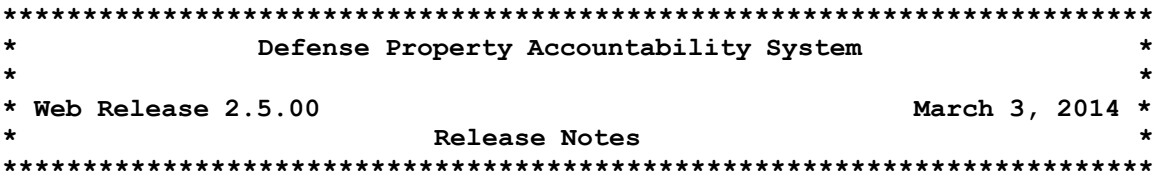

Web Release 2.5.00 for the Defense Property Accountability System (DPAS) effort was released on 13 March 2014. There is no action required by the user to receive the update.

# System Change Requests (SCRs) in this release:

DPAS – 00349 – Multiple Signature Blocks on Inventory Report – This SCR enables users to build multiple signature blocks for Inventory Reports and provides a drop down list of these options when generating the Inventory Reports. This eliminates the need to repeatedly re-create / update multiple signature blocks as required. It gives users the flexibility to produce messages as well as the signature blocks on the reports.

- **Agency Settings Update – WPUTN09 –** Modified the process to allow the user to create multiple signature blocks for the Inventory reports and also provide a drop down list of these options when generating the Inventory reports. This eliminates the need to repeatedly update the signature blocks and it gives the ability to change the default Signature Block.
- **Generate/Reprint Inventory Report – WPHRR33 –** Modified the process to allow the user to change the Signature Block when re-printing the report and offers the user the option to select the condensed version of the report.

Modified the process to allow the user to create multiple signature block options for the Inventory Reports and provided a drop down list to select the appropriate option when generating the Inventory Reports. This eliminated the need to repeatedly update the signature blocks. The following inventories and processes are affected:

- **Request Custom Inventory – WPHRN32**
- **Request Custodian Inventory – WPHRN65**
- **Request Location Inventory – WPHRN66**
- **Request Sensitive Inventory – WPHRN67**
- **Request Cyclic Inventory – WPHRN68**

DPAS – 00413 – Custodian Inventory Listing Redesign – This SCR recommends improving the Custodian Inventory Report printing capacity, cost and efficiency. It reduces the report size and time required to review the report by reducing the number of pages printed. This was accomplished by changing the font size, removing the repetitive header information after the first page and removing the bold line dividing each asset record. By adding a second level sorting sequence, the report can be reviewed in a more organized method. A sub-total and cost line were inserted when a report is printed in "Item Description" or "Location Sort" sequence to provide a better presentation of the account contents. The report is mission critical to the Inventory process and a vital maintenance instrument for up-keep of the Property Book records. It is used frequently to provide relevant instantaneous Change of Custody information to the Custodian Holder.

- **Custodian Inventory Report – WPHRR01 –** Created a new standard condensed report to view / print the information for more than 6 assets per page, sorted the report data by a second level so that the report is easier to read and inserted a line for sub-total and cost for each Stock Number.
- **Generate/Reprint Inventory Report – WPHRR33 –** Modified the process to allow the user to change the Signature Block when re-printing the report and offers the user the option to select the condensed version of the report.

DPAS – 00547 New Asset History Process (Phase I) – This SCR creates a new process to enhance the Asset History for all users and reduce the number of calls made to the DPAS Call Center. Phase I consists of data gathering and collection in anticipation of permitting the user to view their history transactions in the Property Accountability (PA) Modules in a more concise, accessible/understandable manner. The following processes were modified to support the Asset History process:

- **Ancillary Cost Add/Update/Delete – WPACN01**
- **Improvement Add/Update/Delete – WPACN02**
- **CIP Asset/Improvement Add/Update/Delete – WPACN16**
- **Asset Transfer – WPHRN52**

DPAS – 00548 Warehouse Initiative/CSP – This SCR encompasses the changes within the Maintenance and Utilization (M & U) Modules necessary to prepare DPAS to interface with the Warehouse System/Module. Integration with the Warehouse System/Module allows the M & U users to record maintenance activities for Warehouse assets in addition to PA assets.

 **Work Plan Add/Update/Delete – WPMAN08 –** Modified the process to display additional asset data used by the Warehouse Module, as well as new "Inspection" Work Order data. Modified to use the browse to make Work Plan Associations and write them to the data base table.

- **Work Order Add/Update/Delete / Work Order Status Outbound Common Function / Work Order Browse – WPMAN12 / WCGLX58 / WCMAM07 –** Modified the process to accommodate Care of Supply in Storage (COSIS) processing and reporting updates to the Warehouse Application. Added a new common function to communicate Warehouse statuses and Work Orders data. Modified the browse to search for Asset and Catalog data in the Warehouse Module in addition to the PA Module.
- **Maintenance Actions Add/Update/Delete – WPMAN15 –** Modified the process to include maintenance of assets managed by the Warehouse Module in addition to assets that are managed within the PA Module. Added a new Work Order category to identify all Rejected Inspection work.
- **Journal Viewer – WPMAN22 –** Modified the process to display additional asset data that is appropriate to the Warehouse, as well as new "Inspection" Work Order data.
- **Asset Movement Request – WPMAN36 –** New process to allow maintenance users to request movement of warehouse assets from storage locations to maintenance locations.
- **Work Plan / Warehouse Stock Number Association Add/Update/Delete – WPMAN37 –** Modified the process to allow the linking of Work Plans to Warehouse-based Stock Numbers so Work Orders created as a result of Warehouse requests can automatically populate the Work Plan.
- **Asset Preventive Maintenance Schedule Inquiry – WPMAQ08 –** New inquiry added to search and display Operator/Technician/Quality Control (QC) personnel data.
- **Operator Technician Inquiry – WPMAQ33 –** New inquiry added to search and display Operator/Technician/QC personnel data.
- **Upcoming Work Report Request / Upcoming Work Report / Upcoming Background Batch – WPMAR19 / WPMAR20 / WPSAB64 –** Modified the Work Order Form to display additional asset data from the Warehouse, as well as new "Inspection" Work Order data and added a new background process.
- **COSIS Generator Report Request/ COSIS Generator Report Request Report – WPMAR21/WPMAR22 –** New process to generate a Standard Form for creating and displaying COSIS inspections data that needs to be completed.
- **External Maintenance Inbound Interface – WPMAB01 –** New background process developed to import Assets, Work Order Requests and Statuses from DPAS PA, Warehouse and M & U Modules. The process automatically runs every 15 minutes as a part of the DPAS Administration Console (DAC) Job.
- **Work Order Status Inbound – WPMAB03 –** New M & U Module background process to update Work Order data. This process is a part of the DAC Job for WPMAB01.
- **Work Order Generator – WPMAB04 –** New background process developed to insert Work Order records and, when necessary, Maintenance Asset Master (MAM) data into the M & U Module.
- **Work Order Insert Function Background – WPMAB05 –** New background process developed to insert Work Order records and, when necessary, MAM data in the M & U Module.
- **Work Order Status Update Background – WPMAB06 –** New background process developed to update Work Order Statuses in the M & U Module. This process works similarly to that of Work Order Status Inbound with the exception that this process is not a part of a DAC job. This process is a part of the Windows Service that automatically runs approximately every 15 seconds.
- **Work Plan Catalog Base Browse – WCGLM58 –** New browse added to pull data from the DPAS Work Plan Catalog data base tables to prepare for processing by Work Order Insert Function Background for Warehouse Catalog Association records.
- **Work Order Insert Stored Procedure – WCGLS01 –** New stored procedure added to be used with Work Order Insert Function Background.
- **Work Order Status Inbound Stored Procedure – WCGLS02 –** New stored procedure added to be used with Work Order Status Update Background.

DPAS – 00550 – User Account Inquiry Display of results for non-PA Users Only – This SCR provides the User Id drill down functionality to reveal the user's granted module to non-PA Module users. Currently on the User Account Inquiry Search Results screen, the User Id drill down functionality does not include any information about the user's account and has no way to see the user's Access Level. This is used by the Accountability Property Officers (APOs), DPAS Account Management and Application Administrator User Types to view and verify the user's granted access and Assigned Maintenance Activity and/or the Supply Store for the Supply Store, M & U and Warehouse Modules Level of Access for Updates, Reports and Inquiries.

 **User Status Inquiry – WPSEQ05 –** Modified the process to display and navigate columns showing the Access Levels appended to the displayed information. Access Level Values will differ depending on what application information it is applied to. PA Access Level Codes are pulled from the user site table and for M & U from the user maint activity table and for Supply Store from the user supply room table. The report display will come from the appropriate look-up tables based on the Access Level Code.

DPAS – 00560 – Interface with DLA Transaction Services for list of Department of Defense Address Activity Codes (DoDAACs) (Phase II) - This SCR provides the creation of a new inquiry to review and/or print the data retrieved from the interface that automatically synchronizes with the DLA Authoritative Data Server and populates a mirrored Data Store inside the DPAS domain. The DoDAAC File is the system of record for both DoD and Contractor DoDAACs. DPAS should pull from the Department of Defense Address Activity File (DoDAAF) rather than requiring a manual entry to be processed.

 **DODAAC Inquiry - WPUTQ13 –** Created a new inquiry to review and display DODAAC information.

DPAS – 00564 – Information Technology (IT) Software License Management (Phase II) - This SCR develops a process that allows for assigning, tracking, verifying and identifying the software names, versions, number of licenses, machine installations, etc. The Dashboard displays remaining licenses, warnings when licenses are about to expire, etc. and establishes a way to track the purchase, issue and software license disposition. Benefits of implementing would allow more accurate tracking that will improve software usage accuracy and accountability and not just the ownership. It allows management to see when the software is being utilized and by whom. Decisions could then be made on purchasing more software copies, warranties, upgrades and etc. It issues an alert when a license or warranty nears expiration, for scheduled upgrades and agency-defined license threshold (i.e. 90% licenses issued). It improves management and budgeting efficiency. Software module must have Add, Update and Delete functionality. Each process must have mass capabilities.

- **File Upload – WPACN20 –** New process added to upload IT Software License Management Files.
- **PA My Actions / PA My Actions Definitions – WPACN29 / WCGLX02 –** Modified the process to display IT Software License Management information.
- **IT Device Software Add/Update/Delete – WPITN02 –** Modified process to allow for IT File Upload processing.
- **IT Asset Characteristics – WPITN08 –** New process added to allow the user to add, update and delete characteristics to IT Assets. These characteristics will enable the file upload process to match Property Book assets with assets uploaded from a network scan tool.
- **IT File Upload Exception Report – WPITR01 –** New report added to display and print errors that require correction.
- **Asset Id Browse – WCGLM35 –** Modified the browse to search for IT Assets across UICs when coming from the IT Asset Characteristics (WPITN08) process.

DPAS - 00568 – Document Number Sequencing – This SCR prevents the same Document Number being used for different transactions types. The Document Number will be unique by UIC and Type.

 **Document Number Validation – WCGLM20 –** New process to validate the entered Document Number and ensure it is in UIC and Type sequencing order to prevent duplicates.

The following processes were modified to support SCR 568 – Doc Nbr Sequencing. This is to make the change requested by the Army users. They want Document Numbers unique by UIC and Type. This is to avoid the same Document Number being used by two different users for different types of transactions.

- **Improvement Add/Update/Delete – WPACN02**
- **Real Property Add/Update/Delete – WPACN11**
- **CIP Project Add/Update/Delete – WPACN15**
- **CIP Asset/Improvement Add/Update/Delete – WPACN16**
- **Asset Receiving – WPHRN11**
- **Asset Disposition – WPHRN29**
- **Asset Update – WPHRN51**
- **Asset Transfer – WPHRN52**
- **Pending Transactions Update/Delete – WPHRN53**
- **Accountable UIC/UIC Add/Update/Delete – WPUTN03**

DPAS - 00580 – Equip Utilization Sort Enhancement – This SCR adds a sort sequence in the print process to sort by the following categories for the Equipment Utilization Form: Office, Dispatch Category or Equipment Pool. Without the sort, currently this causes the user to manually sort over 1,200 utilization forms every month into their correct Sub Category (Office), this is very time consuming. This reduces cost by lowering the man hours it currently takes to sort the forms, improves accuracy and efficiency.

 **Equipment Utilization Form Request/Equipment Utilization Form – WPMAR09/WPMAR10 –** Modified the form so it can be generated, reviewed and or printed by sorting on the Dispatch Category, Sub-Category and/or Equipment Pool.

DPAS - 00587 – Capital Asset Threshold – This SCR increases the Capital Threshold. It affects all Agencies. The Capital Threshold is being reviewed by the OSD Comptroller. The current language in the modification will permit each Agency or Service to establish a threshold for General Equipment and Real Property. For DPAS, this means the Agency Code needs to be added to the Capital Threshold Table and subsequent processes. This modification of the Capital Threshold will be effective October 1, 2013 (FY2014) and will not be back dated and affect any previous years/assets. Per Memorandum entitled, "Elimination of Military Equipment Definition and increase to Capitalization Thresholds for General Property, Plant and Equipment", to increase Capitalization Threshold from \$250,000 to \$1 million for Department of Air Force and Department of the Navy GE general fund assets. Also, Real Property needs to be increased to \$200,000.00. The following processes were modified to complete this SCR:

- **Ancillary Cost Add/Update/Delete – WPACN01**
- **Improvement Add/Update/Delete – WPACN02**
- **Real Property Add/Update/Delete – WPACN11**
- **CIP Asset/Improvement Add/Update/Delete – WPACN16**
- **Asset Receiving – WPHRN11**
- **Asset Disposition – WPHRN29**
- **Asset Update – WPHRN51**
- **Asset Transfer – WPHRN52**
- **Asset Reversal – WPHRN70**
- **Accounting Transactions Receipt/Change Common Function – WCGLX07**
- **Accounting Transactions Decrease Common Function – WCGLX08**
- **Accounting Edits Common Function – WCGLX12**

DPAS - 00602 – M & U Warranty/Service/Subscription Issue – This SCR affects all M & U users who use the Work Order process. This SCR recommends only display those contracts that were specifically associated to the asset on the Work Order.

 **Work Order Add/Update/Delete / Work Order Status Outbound Common Function / Work Order Browse – WPMAN12 / WCGLX58 / WCMAM07 –** Modified the process to accommodate COSIS processing as well as sending outbound transactions to the Warehouse Application. Added a new common function to communicate Warehouse statuses and Work Orders data. Modified the browse to search for Asset and Catalog data against the Warehouse Module in addition to data within the PA Module.

# **This release contains the following Program Trouble Reports (PTRs) Bugs:**

# **Asset Management**

### **Asset Receiving – WPHRN11**

1) Fixed the process by adding the Appropriation Program Year value to pass to the Accounting Transactions Receipt/Change Common Function and update the Program Year value on the Acquisition Table for the newly established DAI Interface assets. Remedy Ticket 107612 applies. Bug 8725 applies.

- 2) Corrected the process to properly upload a file after retrieving a template. Remedy Ticket 108705 applies. Bug 9123 applies.
- 3) Corrected the process to properly authenticate when doing a mass upload after retrieving a template to receive multiple assets. SAT Issue 0008 - Remedy Ticket 108746 applies. Bug 9155 applies.

**Asset Disposition – WPHRN29 –** Fixed the process by adding an enabled, defaulted and unchecked "Activate Deprn" check box to the Depreciation Tab to resolve the issue when the Disposition Action is "Turn-In", the Document Number Type should be "D6A". Bug 8006 applies.

# **Asset Update – WPHRN51**

- 1) Fixed the process to properly display and update the Cost Center value the user entered in the Mass Update when the current Cost Center contains no value and applied the same check when the Cost Center Browse is in use. Remedy Ticket 107084 applies. Bugs 8287 and 8354 apply.
- 2) Fixed the process to correctly update the increase and decrease flags so that when a Loan Update is performed, it will process, generate and/or print an accurate increase/decrease report. Remedy Ticket 106862 applies. Bug 8289 applies.
- 3) Fixed the Mass Change Tab Task Code text box field to allow up to 25 characters to be entered instead of up to eleven positions. Remedy Ticket 107360 applies. Bug 8425 applies.
- 4) Fixed the process to pass missing accounting information to the Accounting Transactions Receipt/Change Common Function (WCGLX07) to generate and back out the proper accounting transactions for various accounting interfaces. Remedy Ticket 107360 applies. Bug 8769 applies.
- 5) Fixed the process to add and pass the correct Program Year value to Accounting Transactions Receipt/Change Common Function and update the Program Year on the Acquisition Table when the value is changed for DAI Interface. Remedy Ticket 107612 applies. Bug 8724 applies.

# **Asset Transfer – WPHRN52**

- 1) Fixed the process to display a more specific error message in regards to valid characters and maximum character entry length when entering text in the Remarks field. Remedy Ticket 107733 applies. Bug 8586 applies.
- 2) Changed the process to eliminate timeout issues from occurring when selecting multiple transactions. Bug 8748 applies.

# **Pending Transactions Update/Delete – WPHRN53**

1) Changed Site Transfer to display only transactions in Search Results that contain the 'To UIC'(s) the user is logged into. Remedy Ticket 106584 applies. Bug 8269 applies.

2) Changed the process to perform character validation on selected Search Criteria fields before performing search. Added additional Document Number validation to allow certain special characters similar to other processes. Remedy Ticket 107790 applies. Bug 8653 applies.

**Asset Reversal / Asset Reversal Background Process – WPHRN70 / WPSAB21 –** Modified the process to allow the user to enter History Remarks as a text box mandatory field and save the value to the Asset Master when an Asset Decrease Reversal is done. Bug 8796 applies.

**Generate DD1150 Request for Issue or Turn-In – WPHRN64 -** The DD1150 report was modified to place an "X" in the Transfer block when a Custodian to Custodian transfer is done and the Document Number Type Code (Doc Nbr Typ Cd) equals "CHG". Remedy Tickets 107078 and 107799 apply. Bug 8969 applies.

**Attribute Add/Update/Delete – WPHRN75 –** Fixed the process to allow the user to properly delete or re-add a previously deleted attribute. Remedy Ticket 107144 applies. Bug 8314 applies.

**Asset Inquiry – WPHRQ14 –** Fixed the inquiry to show and indicate the correct associated Authorization and/or Catalog LIN to the asset. Remedy Ticket 107041 applies. Bug 8320 applies.

**Asset Activity Inquiry – WPHRQ20 –** Fixed the inquiry to show the correct data in the Search Results grid. Remedy Tickets 107194, 107439, 107467, 107786 and 107992 apply. Bug 8519 applies.

**Higher Assemblage Browse – WCGLM15 –** Fixed the browse in Asset Transfer to enable the user to transfer a component and eliminated the object reference error. Remedy Tickets 108530 and 108635 apply. Bug 9074 applies.

# **Accounting Control Common Function – WCGLX09**

- 1) Changed the process to produce the proper Accounting Transactions when the Obligation Document Number is changed for the FAMIS and FAMIS-CS interfaces. Remedy Ticket 107793 applies. Bug 8634 applies.
- 2) Changed the process to assign the proper Depreciation Period to an asset for proper inquiry viewing. Remedy Ticket 107034 applies. Bug 8674 applies.

#### **Accounting**

**Depreciation Update – WPACN10 –** Modified the process to increase the Task Code text box field to allow up to 25 characters to be entered instead of up to eleven positions. Remedy Ticket 107360 applies. Bug 8544 applies.

**Real Property Add/Update/Delete – WPACN11 –** Modified the process to prevent different Document Number Type to be entered in the Receipt Document Number field. Bug 8305 applies.

**Compute Depreciation – WPACN13 –** Fixed the process to generate the correct price adjustment accounting transaction for a fully depreciated asset and report it correctly on the Interface File. Remedy Ticket 107214 applies. Bug 8755 applies.

**CIP Asset/Improvement Add/Update/Delete – WPACN16 –** Fixed the process to show the proper page title when the user selected the Delete hyperlink to delete assets. Remedy Ticket 107305 applies. Bug 8446 applies.

**Auto Decrease Dollar Amounts of Intangible Assets (Background) – WPSAB48 –** Fixed the process to consistently reduce the dollar value (X806s) and accumulate depreciation amounts of intangible assets. Ensured Asset End-Items ("EI"), Components ("CL"), Components with Components ("CC") and Improvements are being handled correctly including setting the Acquisition Total Cost to zero to remedy Out of Balance conditions on the USMC CFO Report. Bug 8206 applies.

**Line of Accounting (LOA) Browse – WCGLM17 –** Changed the process to clarify and display a more detail specific EBAS Interface accounting error message when the Object Class Code should be assigned when the LOA is not built. Modified Error Message 782 to state, "Object Class Cd is mandatory in LOA when Fund Cd/ASN = EBAS**"**. Remedy Ticket 107145 applies. Bug 8218 applies.

**Accounting Transactions Receipt/Change Common Function – WCGLX07 –** Modified the process to write the Real Property Site Unique Id properly. Bug 8303 applies.

### **Authorization**

**LIN/TAMCN Authorization Add/Update/Delete – WPAUN05 –** Fixed the process to eliminate duplicates and allow the user to properly delete the Paragraph Number for a LIN or display an appropriate error message. Remedy Ticket 107866 applies. Bug 8722 applies.

# **LIN/TAMCN Authorization Report – WPAUR05**

- 1) Revised the report to correctly accommodate new formatting, paging and displaying of Bulk Items. Remedy Tickets 102923 and 107533 apply. Bugs 5510 and 8532 apply.
- 2) Fixed the process to run and print the report properly for specified UICs. Remedy Ticket 108393 applies.

# **Inventory**

**Request Cyclic Inventory – WPHRN68 –** Changed the process to display the proper error message. Bug 8582 applies.

**Inventory Detail Inquiry – WPHRQ34 –** Changed the process by adding exception handling and more error logging to better capture why the error messages are being displayed and reduce timing out. The inquiry will display the maximum record count when appropriate. Remedy Ticket 106479 applies. Bug 8034 applies.

# **Maintenance and Utilization**

**Work Order Add/Update/Delete – WPMAN12 –** Fixed the process so that the Next Inspection Date displayed in the proper date format. Bugs 8307 and 8512 apply.

**Accountable UIC/UIC Add/Update/Delete – WPUTN03 –** Fixed the process to update the Primary DODAAC and allow the user to make a Non-Primary DODAAC into the Primary DODAAC. Remedy Ticket 107659 applies. Bug 8594 applies.

**Maintenance Asset Inquiry - WPMAQ10 –** Changed several Maintenance and Utilization inquiries (Asset Warranty Service Subscription Association Inquiry - WPMAQ02, Operator Technician Inquiry – WPMAQ33, Asset Preventive Maintenance Schedule Inquiry – WPMAQ08, Work Plan Inquiry – WPMAQ16) and Security Login Validation – WPSEN01 to accept Maintenance Activities with a forward slash '/' appended to the Activity Name as valid. Remedy Tickets 106825 and 106939 apply. Bug 8261 applies.

**Work Order Inquiry - WPMAQ13 –** Changed the process to eliminate the system error message that occurred and reduce likelihood of timeouts when doing a Work Order Inquiry. Remedy Ticket 106285 applies. Bug 8727 applies.

**Equipment Utilization Form Request / Equipment Utilization Form – WPMAR09 / WPMAR10 –** Changed the process to properly display error messages, instruction text and produce report results. It was changed to handle database keys that extended beyond nine characters in length. Remedy Tickets 107925 and 108205 applies. Bugs 8935 and 8995 apply.

# **Security**

**Security Login Validation – WPSEN01 –** Fixed the process to limit the number of sessions a user can run concurrently. Remedy Ticket 108285 applies. Bug 8858 applies.

**Failed Login Authentication Inquiry - WPSEQ02 -** To ensure compliance with DIACAP CONTROL ECAR-2-1 IT, the 'Failed Dt' field on the "Failed Login Authorization Report" was modified to include both the date and time (in 24 hour format). Remedy Ticket 108647 applies. Bug 9040 applies.

**Inactivated/Cancelled User Login Report – WPSER01 –** Corrected the misspelling of "REPORT" in the report title by changing "REORT" to "REPORT". Remedy Ticket 107609 applies. Bug 8565 applies.

### **Miscellaneous**

**DPAS Version Number File – WPSAN29 -** Changed Web Version Number on footer to 2.5.00 per specifications. Bug 7386 applies.

NAVSUP Business Systems Center updated IUID outbound interface to support the latest IUID Registry schema version as requested. Remedy Ticket 102480 applies.

# **Points of Contact for this Release**

- a. DPAS Support Site: <http://dpassupport.golearnportal.org/>
- b. Questions / Problems encountered during processing: DPAS Call Center: [CCO-CCC@dfas.mil,](mailto:CCO-CCC@dfas.mil) Phone: 216-522-6975, DSN 580-6975 or 1-866-498-8687
- c. Questions regarding DPAS Training Content: Ms. Tina Frazier, Email address [tina.frazier@dfas.mil](mailto:tina.frazier@dfas.mil)
- d. General questions regarding the release: Mr. Joe Gingrich, Email address [joe.gingrich@navy.mil](mailto:joe.gingrich@navy.mil)